, tushu007.com

<<Adobe InDesignCS2 >

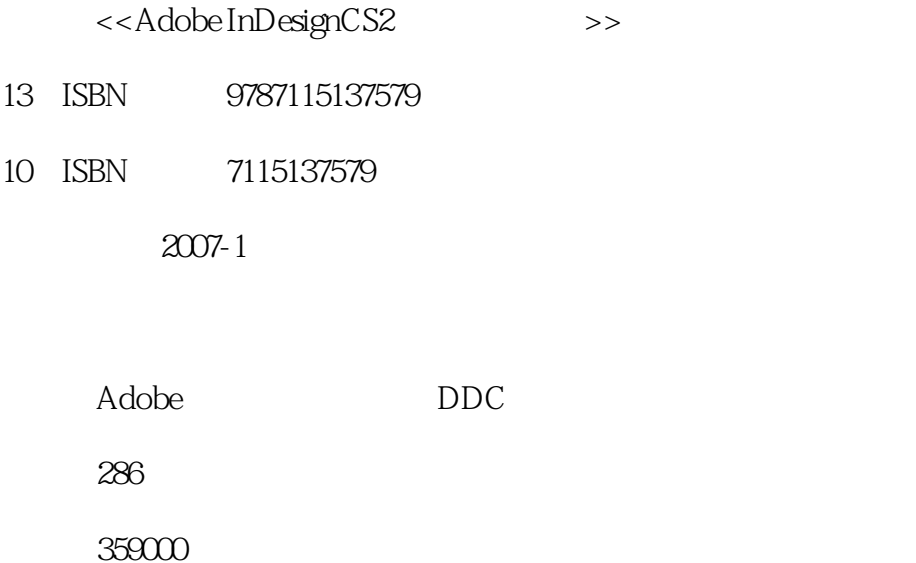

PDF

http://www.tushu007.com

## $\vert$  <<Adobe InDesignCS2  $\vert$  >

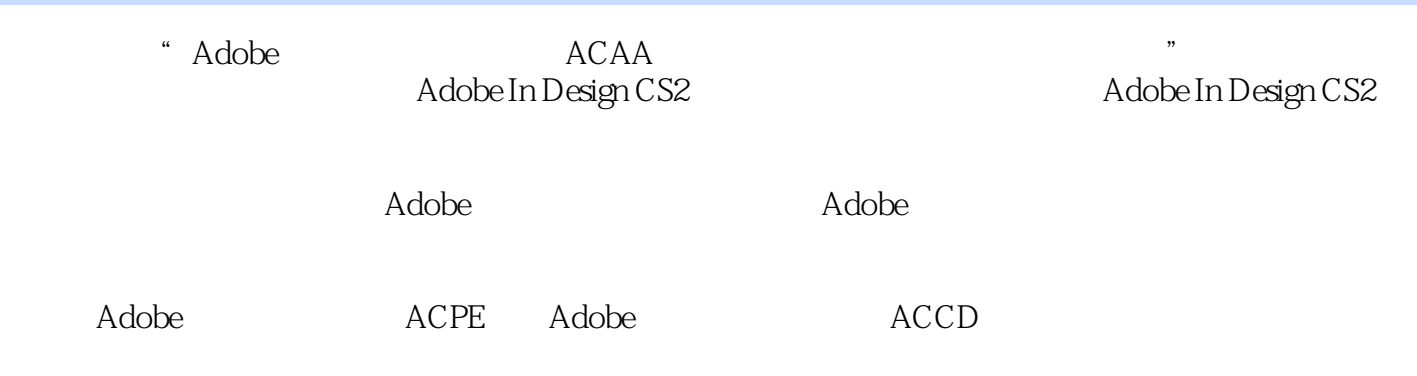

 $,$  tushu007.com

 $,$  tushu007.com

## $|$  <<Adobe InDesignCS2  $|$  >

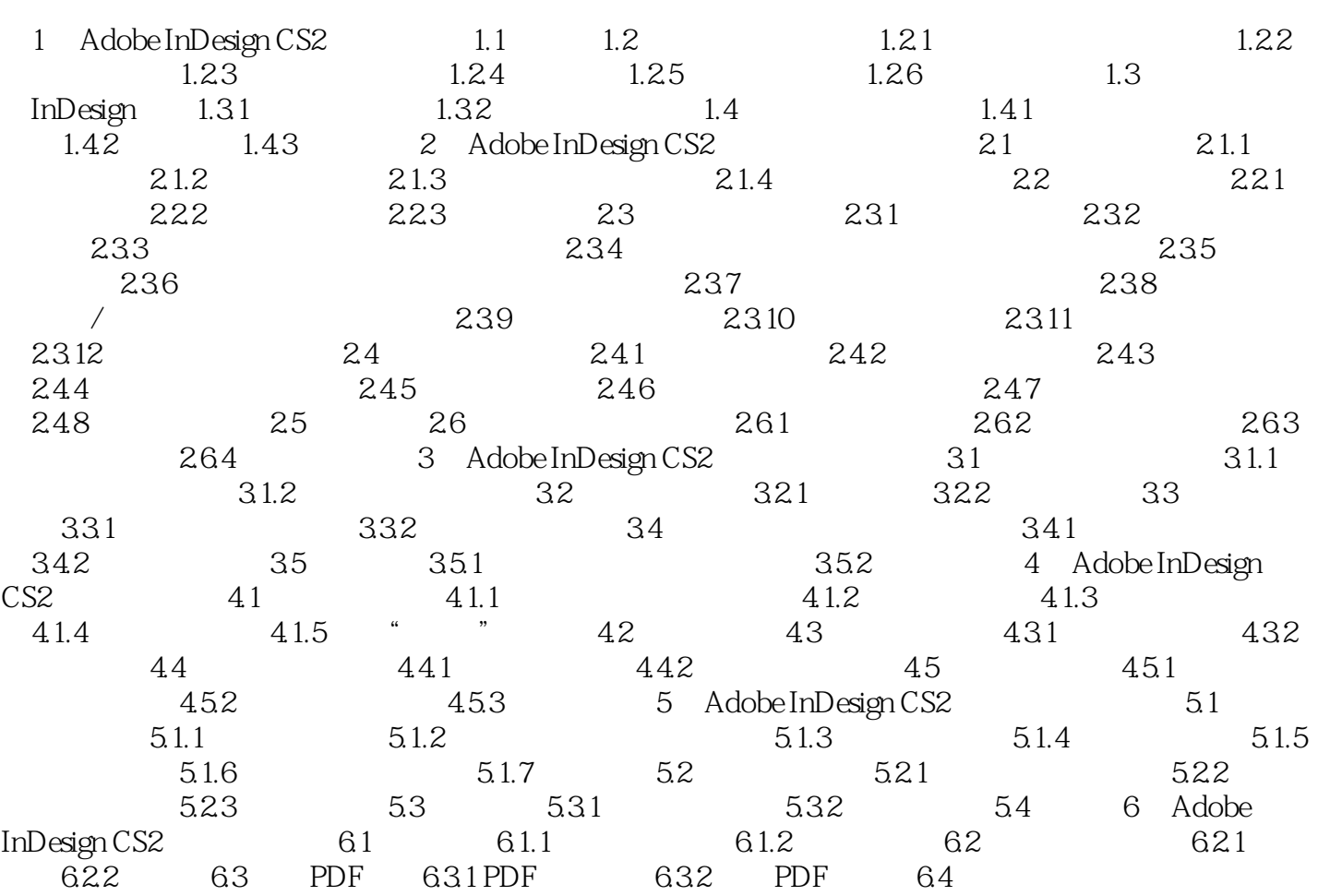

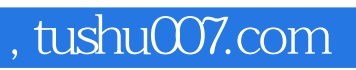

## $<<$ Adobe InDesignCS2  $>$

本站所提供下载的PDF图书仅提供预览和简介,请支持正版图书。

更多资源请访问:http://www.tushu007.com